### **EXHIBIT CC-E**

#### 5,291,416 ("HUTCHINS") ANTICIPATES CLAIMS 1, 2, 5-10, 14, 15, 17-22, AND 26-32 OF US PATENT 7,620,565 UNDER 35 U.S.C. §102(E)

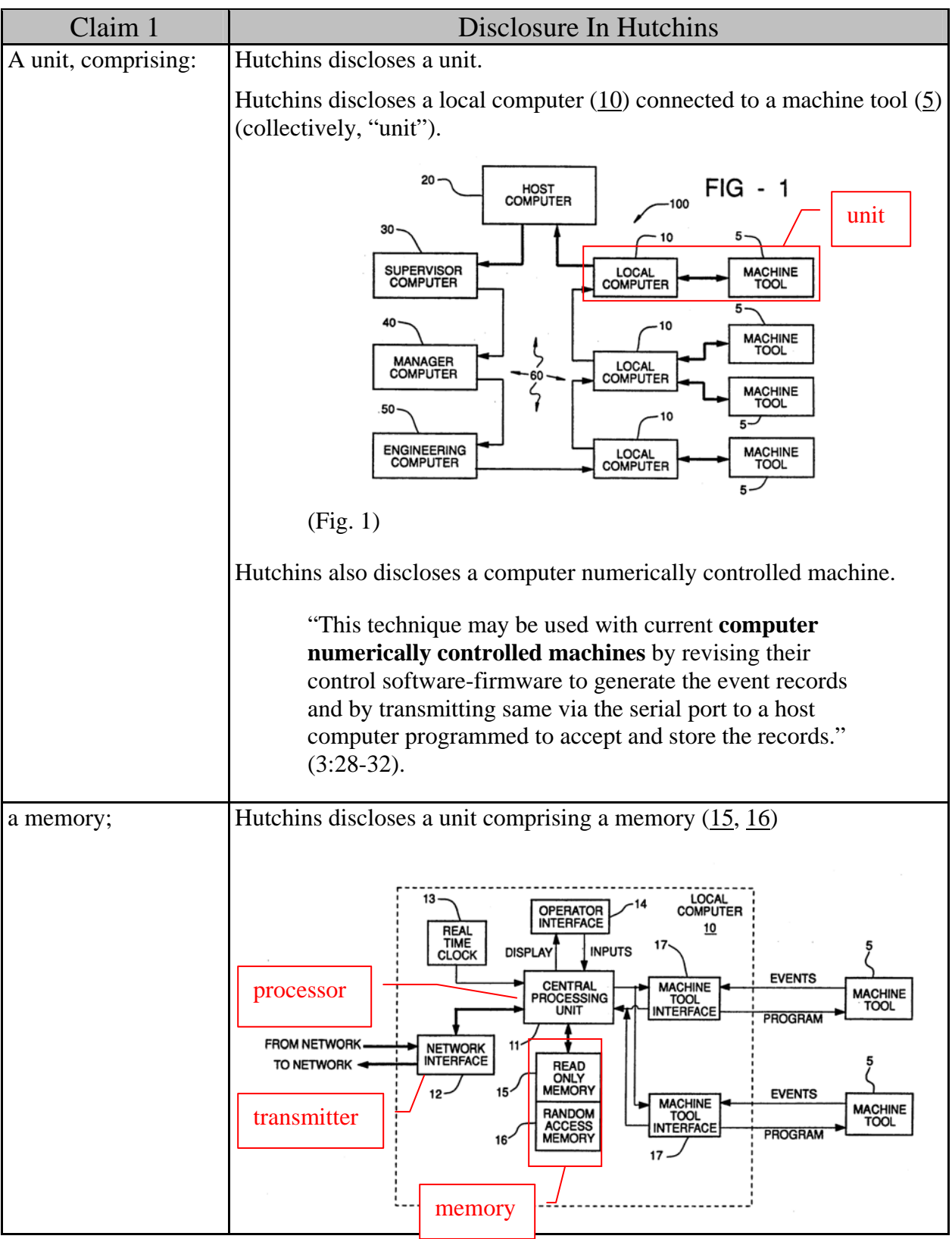

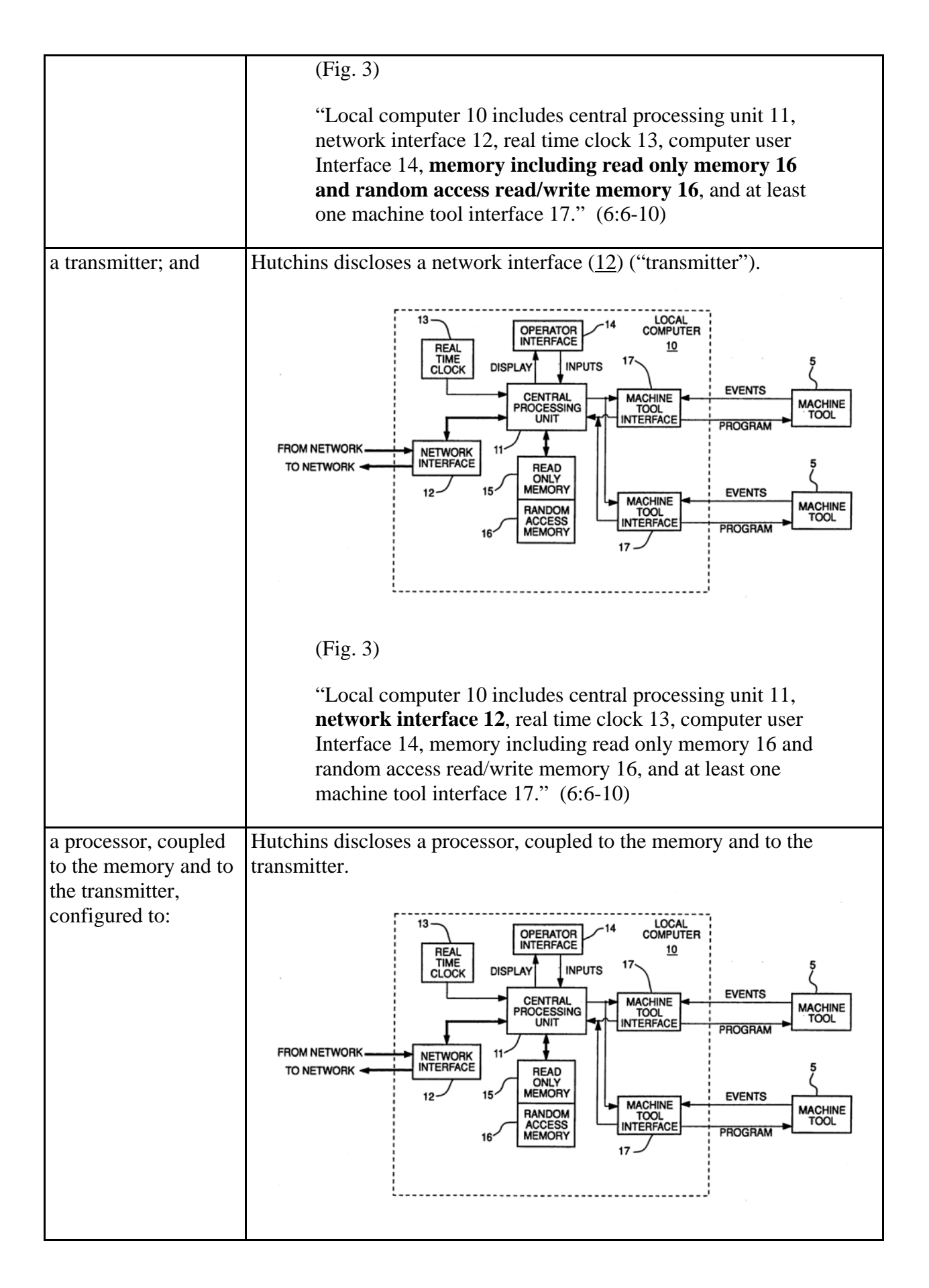

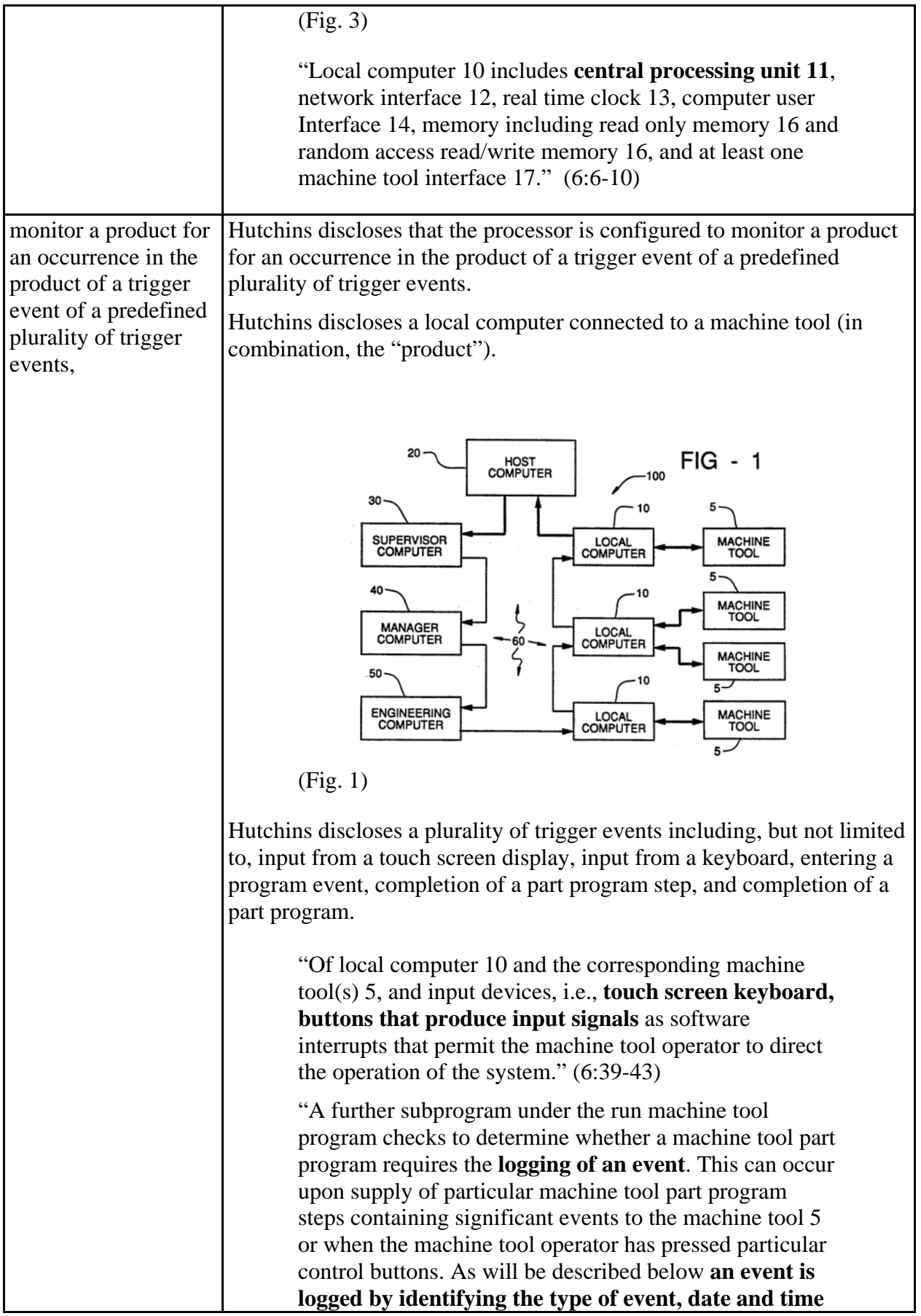

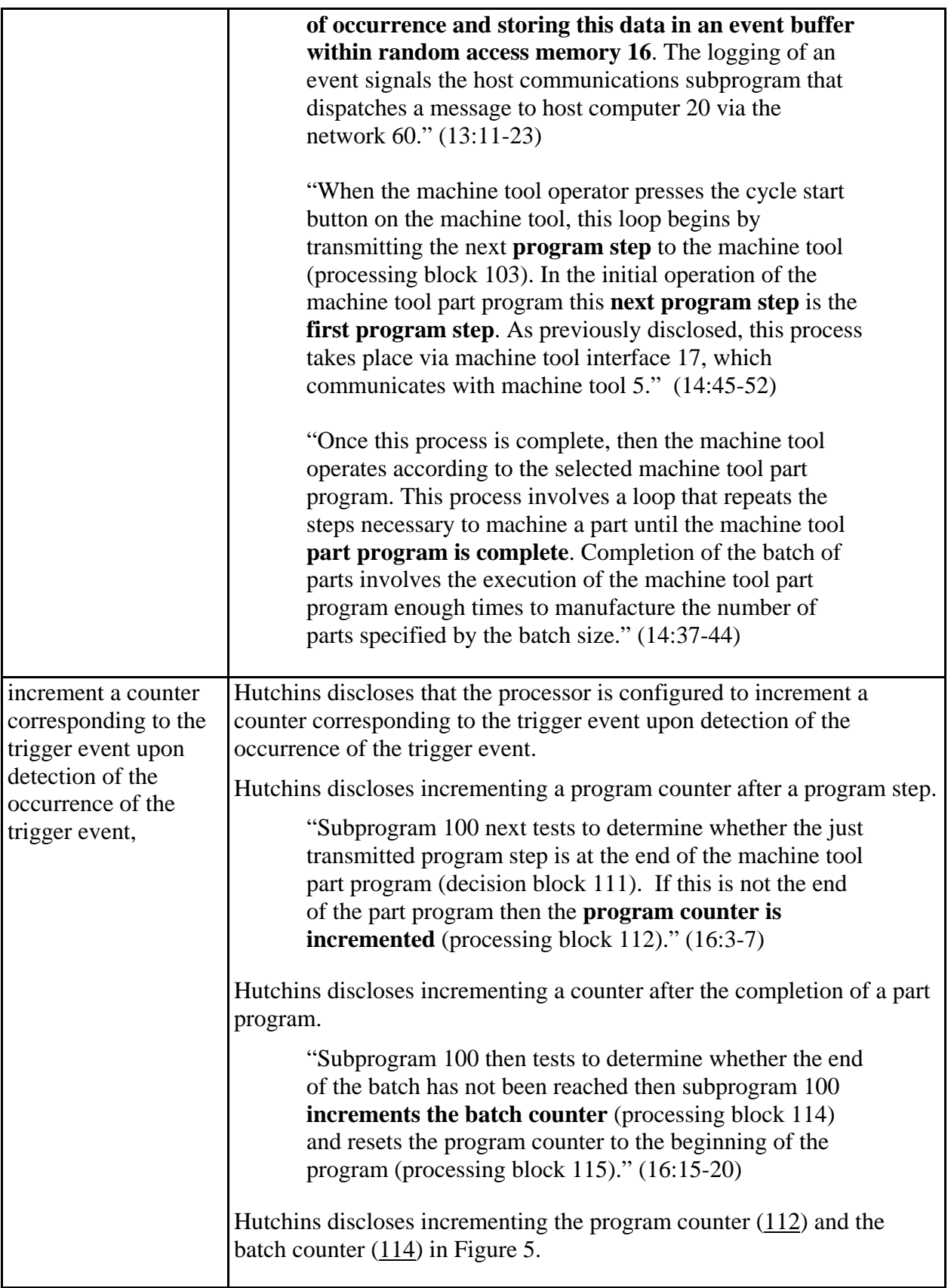

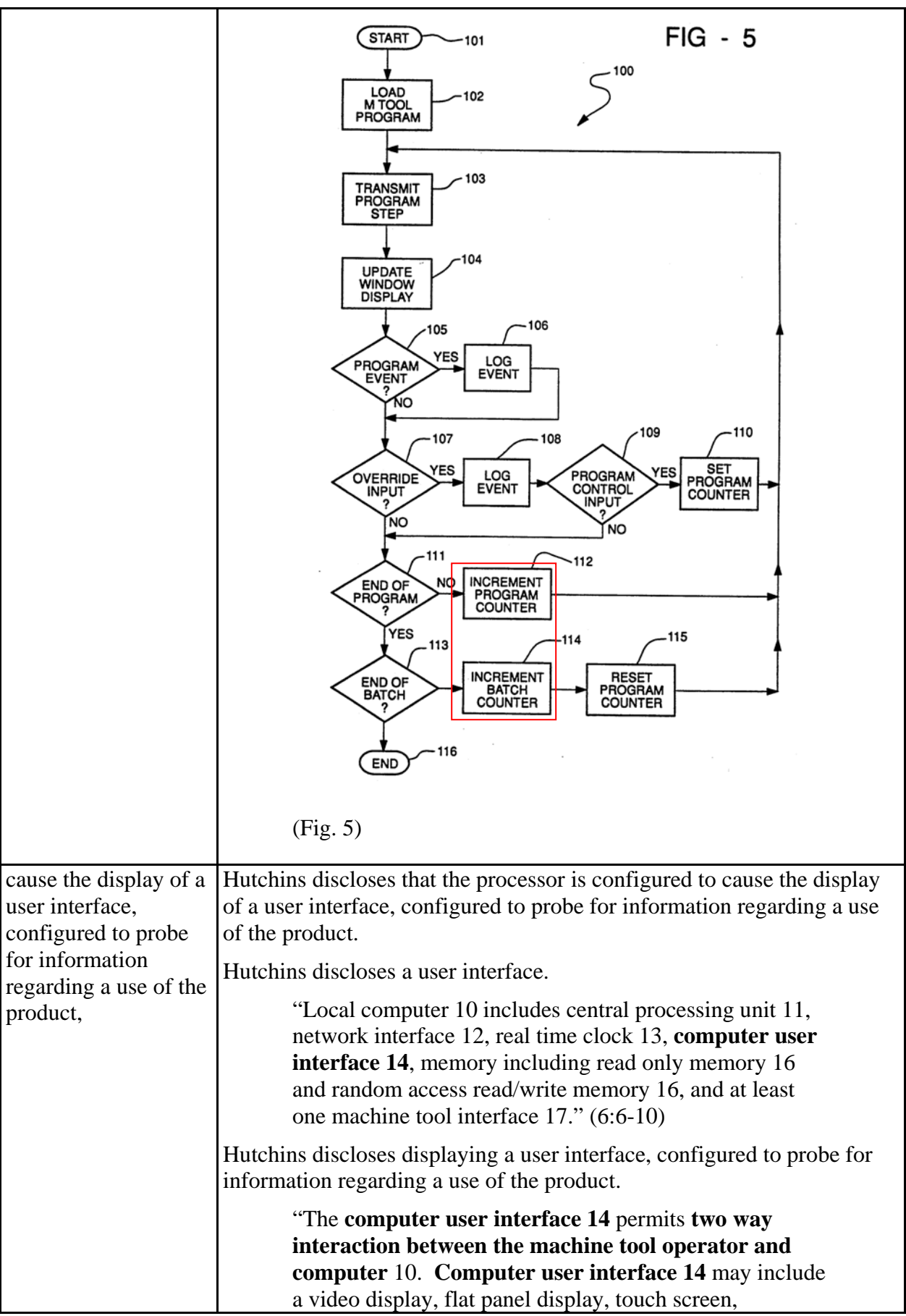

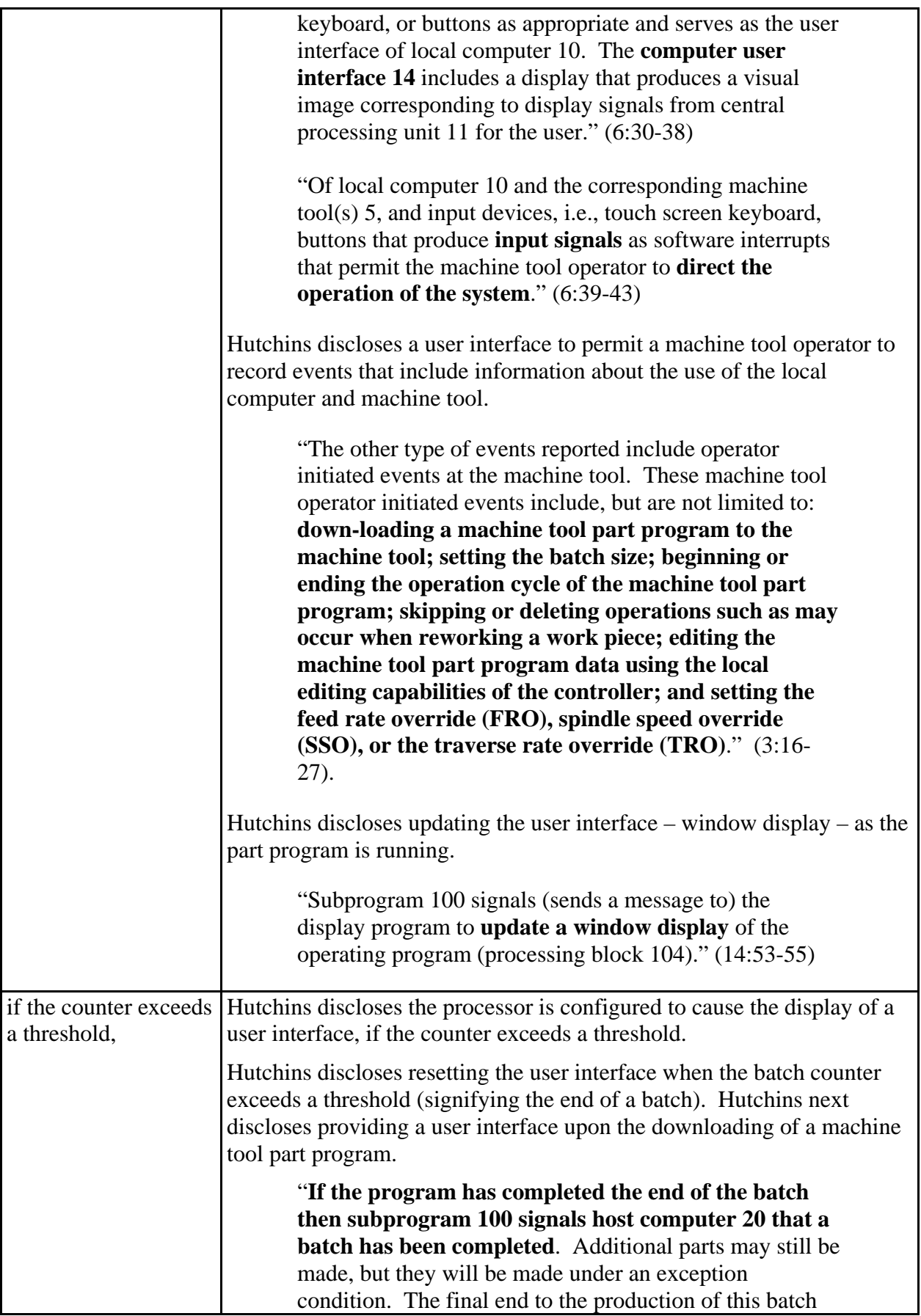

of parts occurs after the job cleanup **when the machine tool operator downloads a new machine tool part program for the next batch of parts**." (16:25-32)

"The execution of the machine tool interface subprogram 200 begins via start block 201. The machine tool is in an idle status until the machine tool operator downloads a machine tool part program. This process involves interaction with local computer 10 via computer user interface 14 and communication with host computer 20. The **machine tool operator must select the desired machine tool part program** from those available at host computer 20**.** This is preferably done via a **menu selection process**. Host computer 20 is aware of the identity of the particular local computer 10 and preferably offers the machine tool operator only those machine tool part programs that are proper for use by the corresponding machine tool(s) 5. Upon selection of a particular machine tool part program, host computer 20 transmits this machine tool part program to local computer 10 via computer network 60. Local computer 10 then stores this machine tool part program within random access memory 16. Running of the particular machine tool part program begins at its first program step." (14:5-25)

"The process of running the machine tool part program preferably involves a specification of the batch size. In addition, a batch number for management identification of a particular batch may also be provided. The number of parts in the batch is employed later in control of the machine tool operation. The setting of the batch size and batch I.D. are preferably events signaled to host computer 20. Other data for identification of the job for management reports may also be required. Entry of all this data preferably occurs within processing block 102."  $(14:26-36)$ 

"Once this process is complete, then the machine tool operates according to the selected machine tool part program. This process involves a loop that repeats the steps necessary to machine a part until the machine tool part program is complete. Completion of the batch of parts involves the execution of the machine tool part program enough times to manufacture the number of parts specified by the batch size." (14:37-44)

The user interface is displayed upon completion of a program step after a program counter increments and after the program counter is

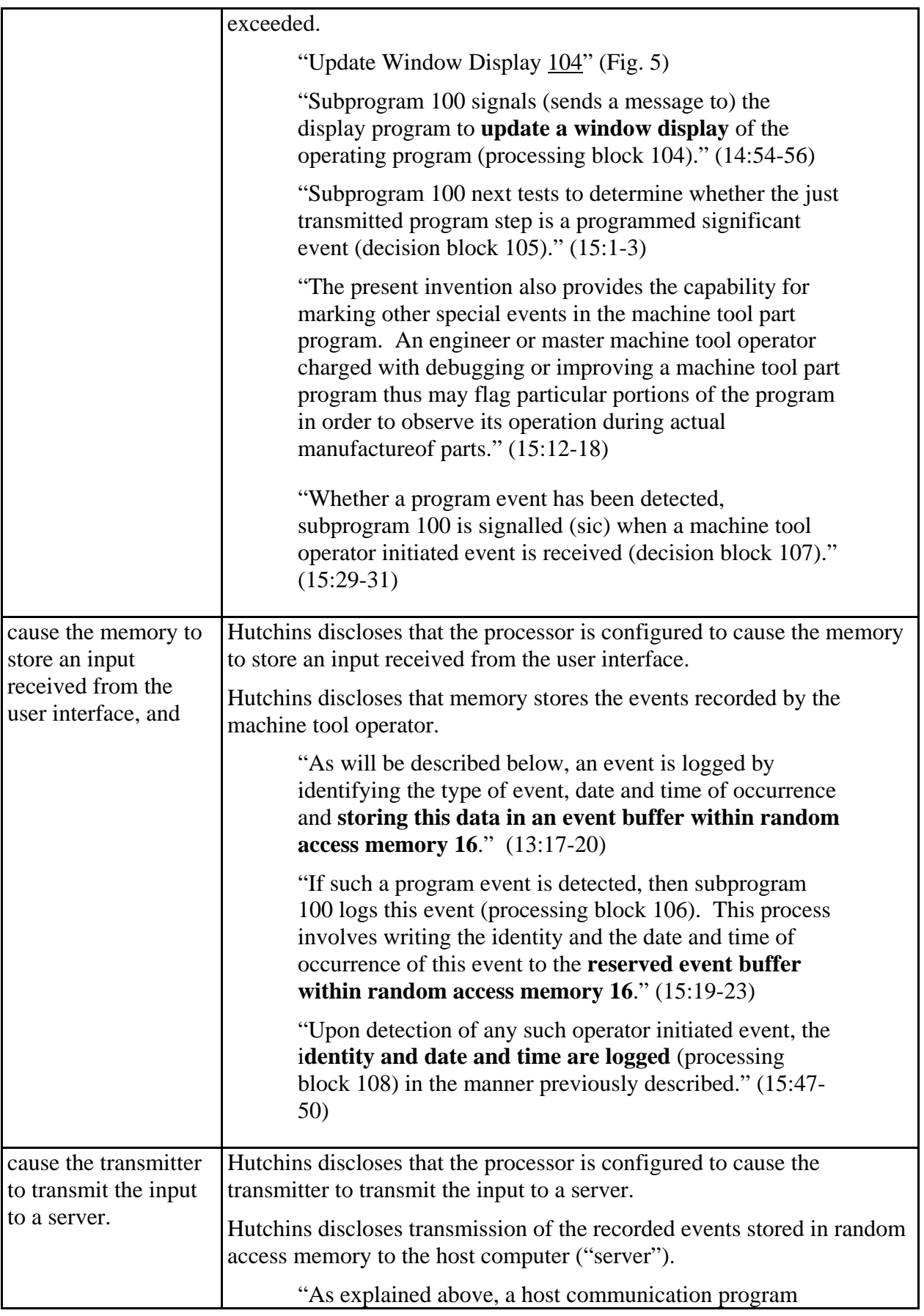

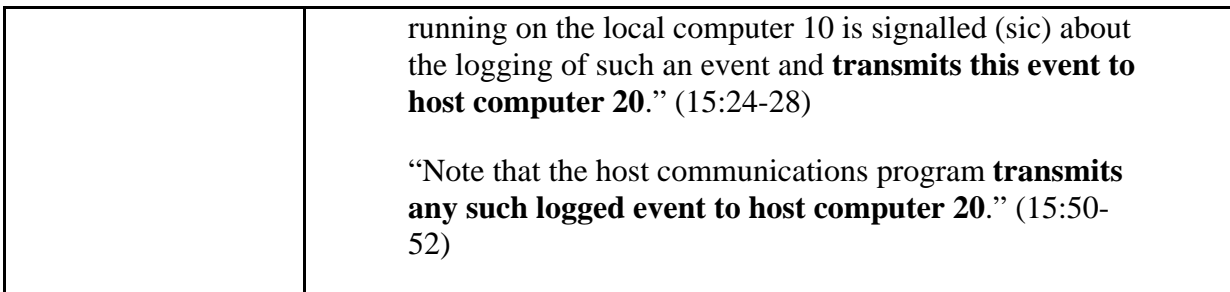

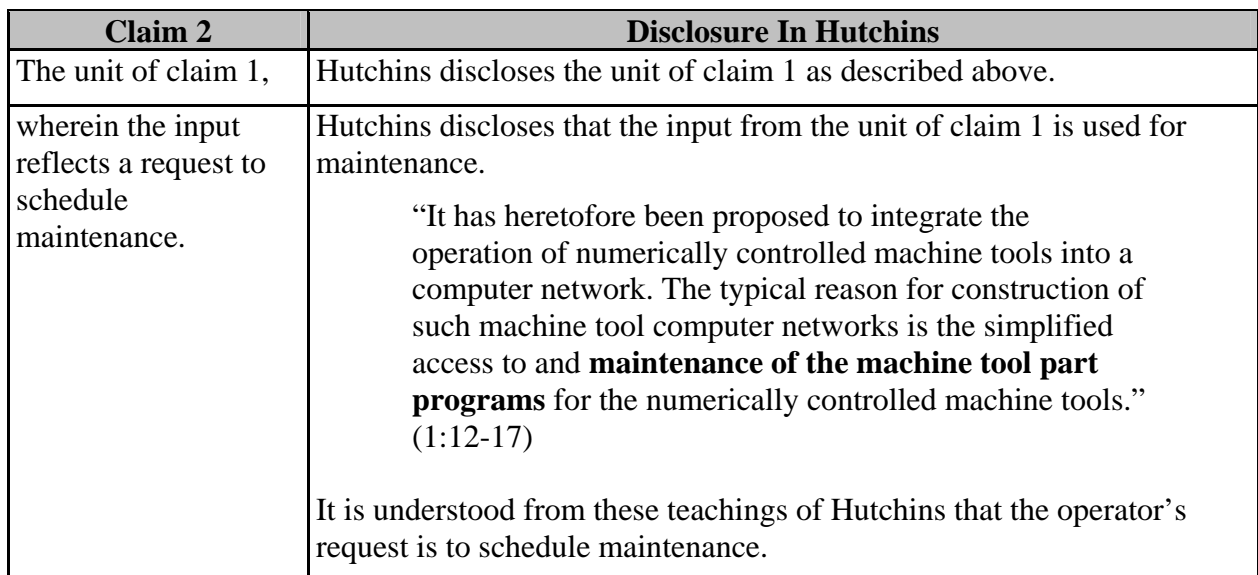

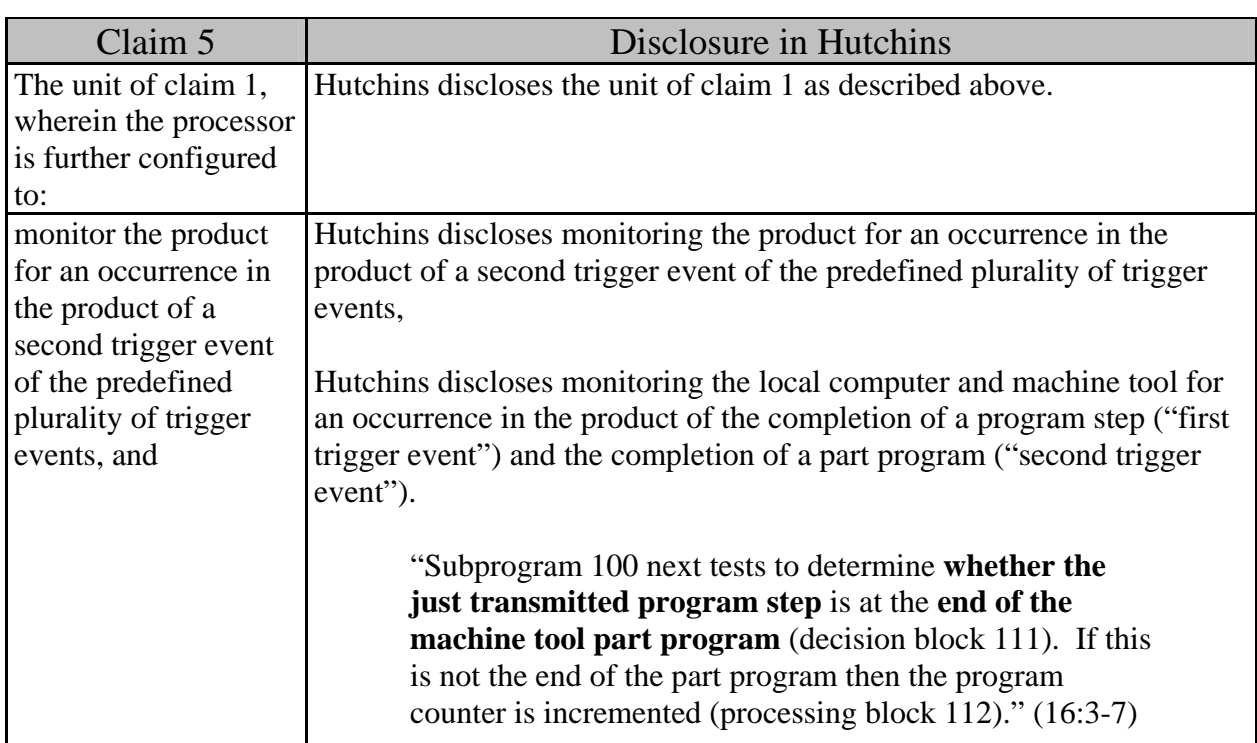

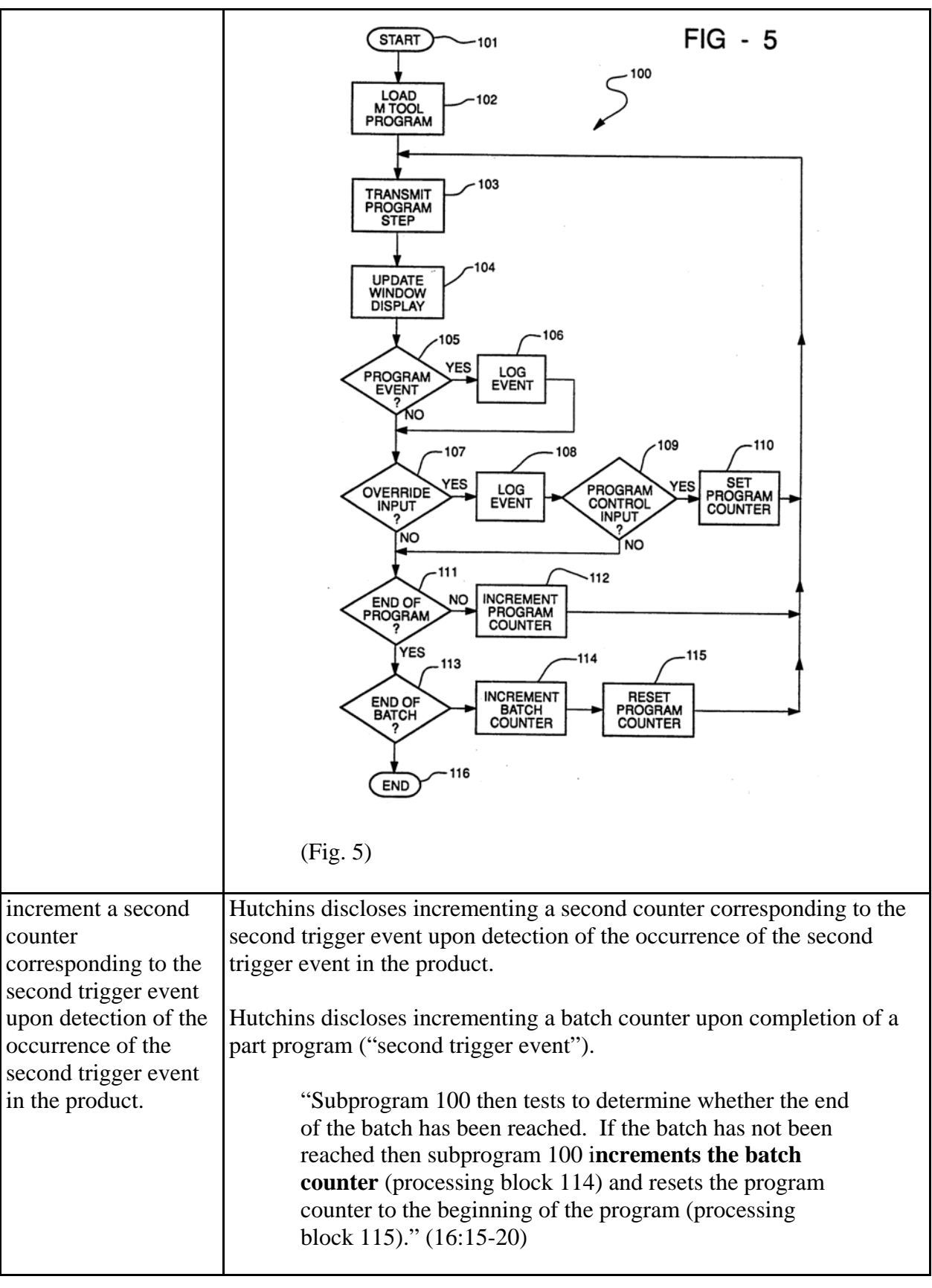

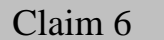

## Disclosure in Hutchins

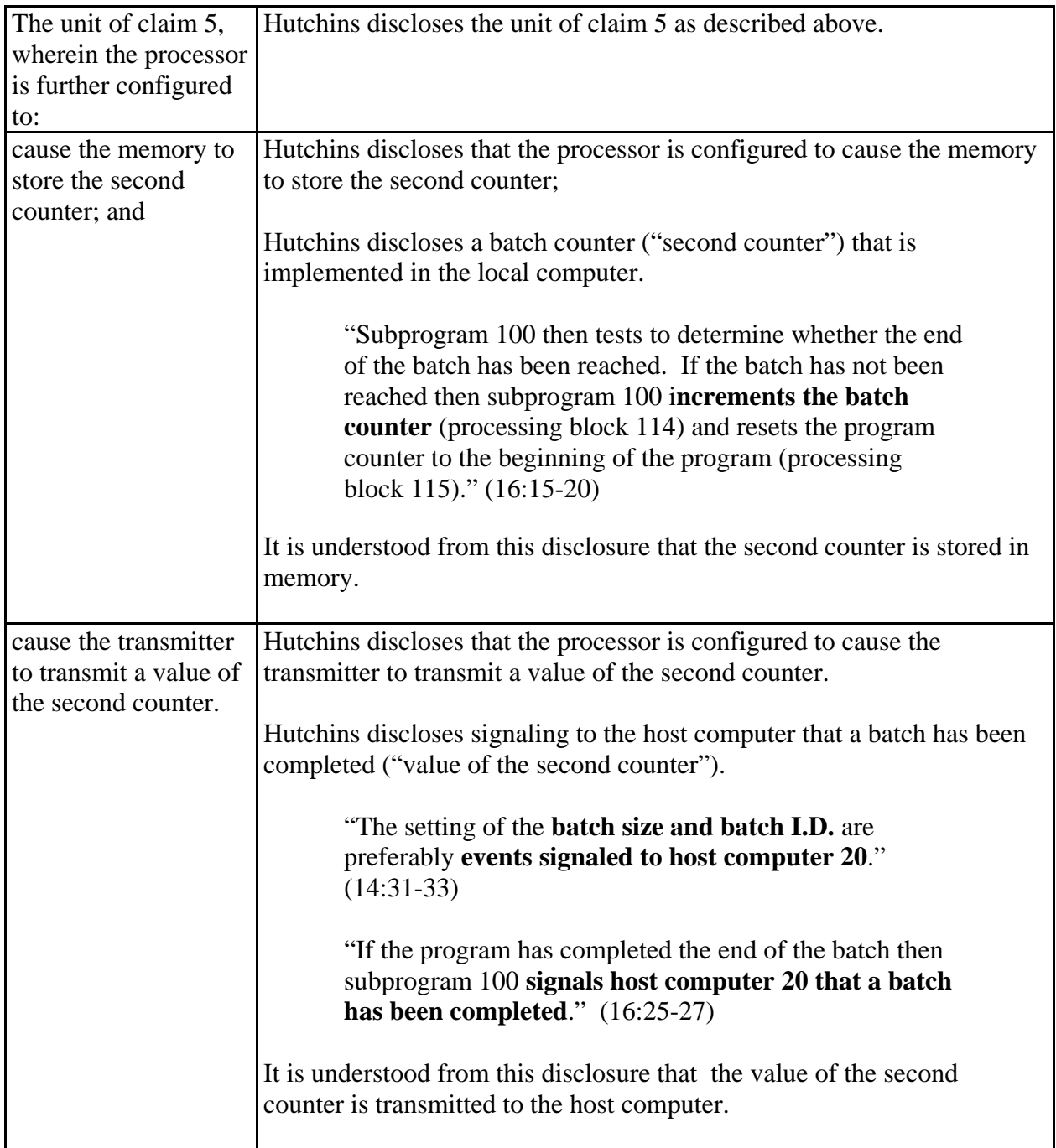

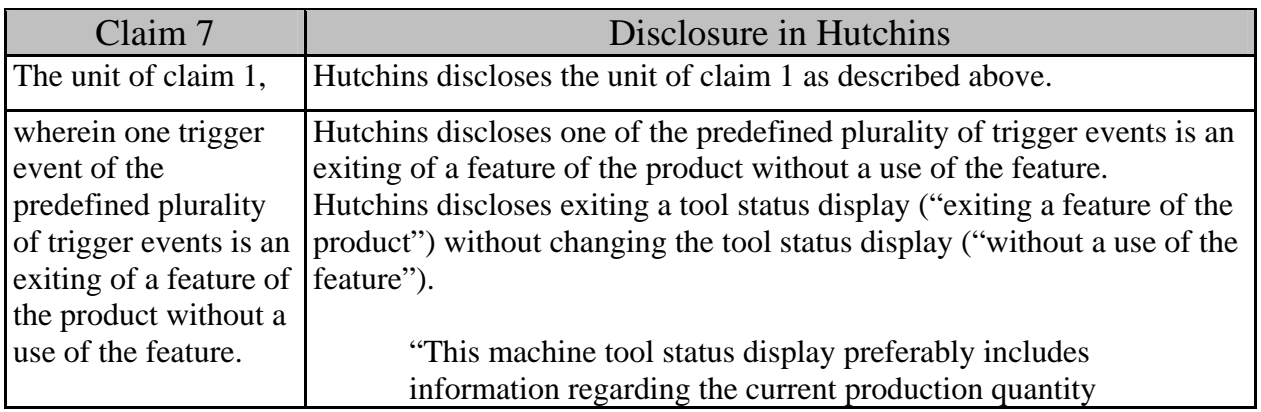

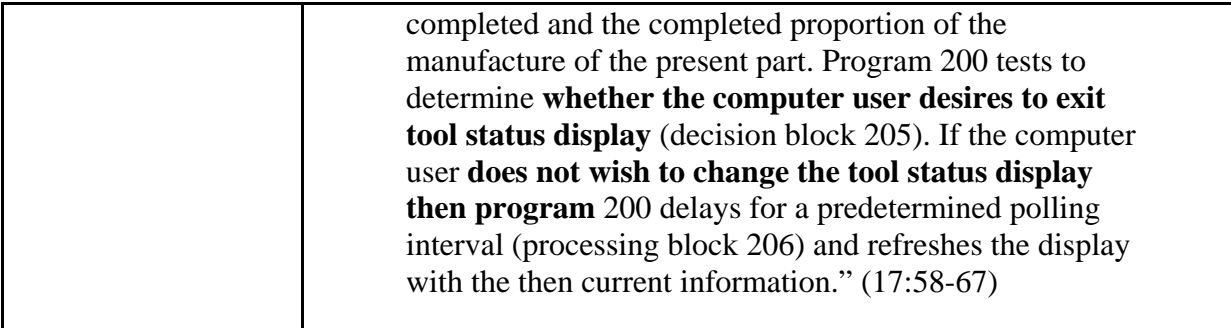

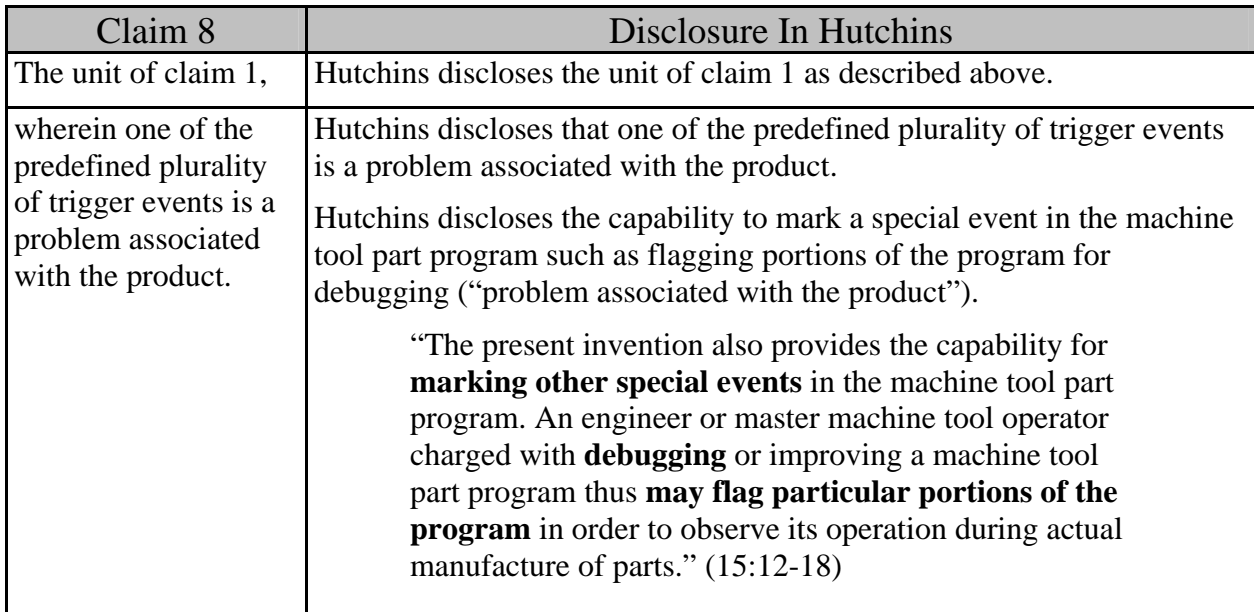

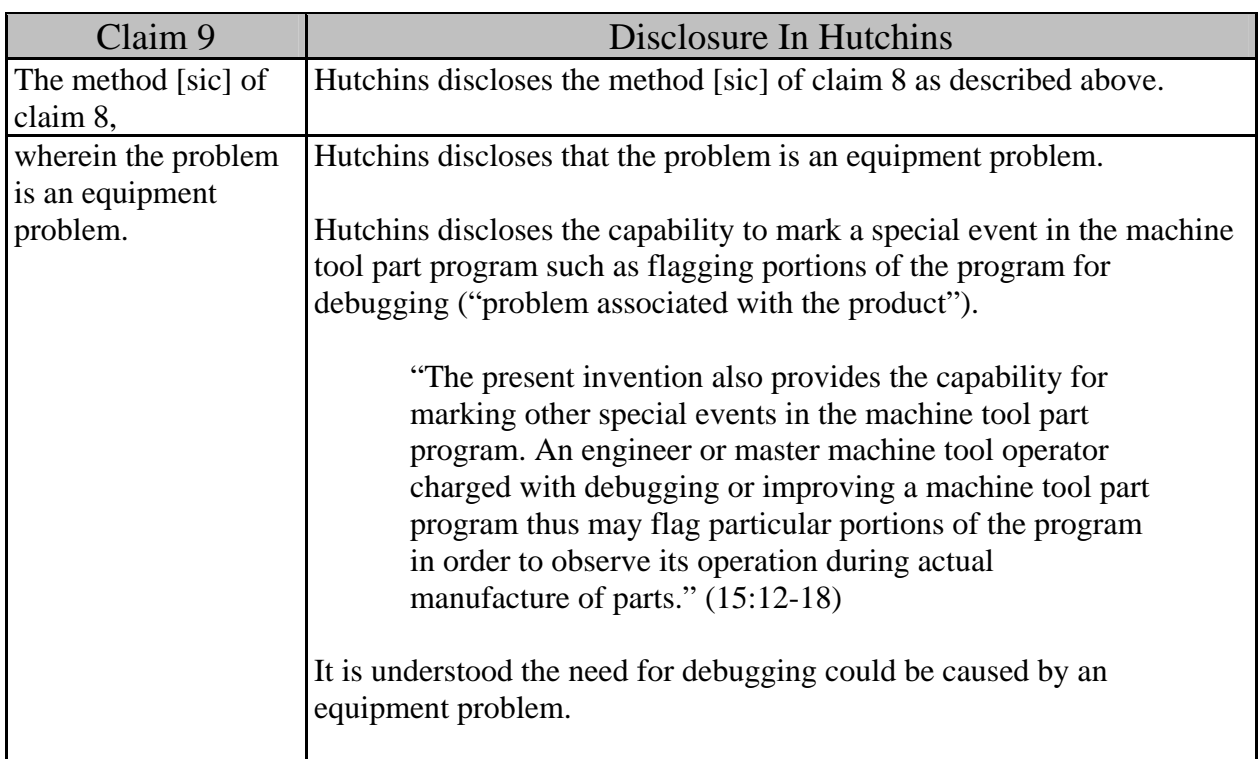

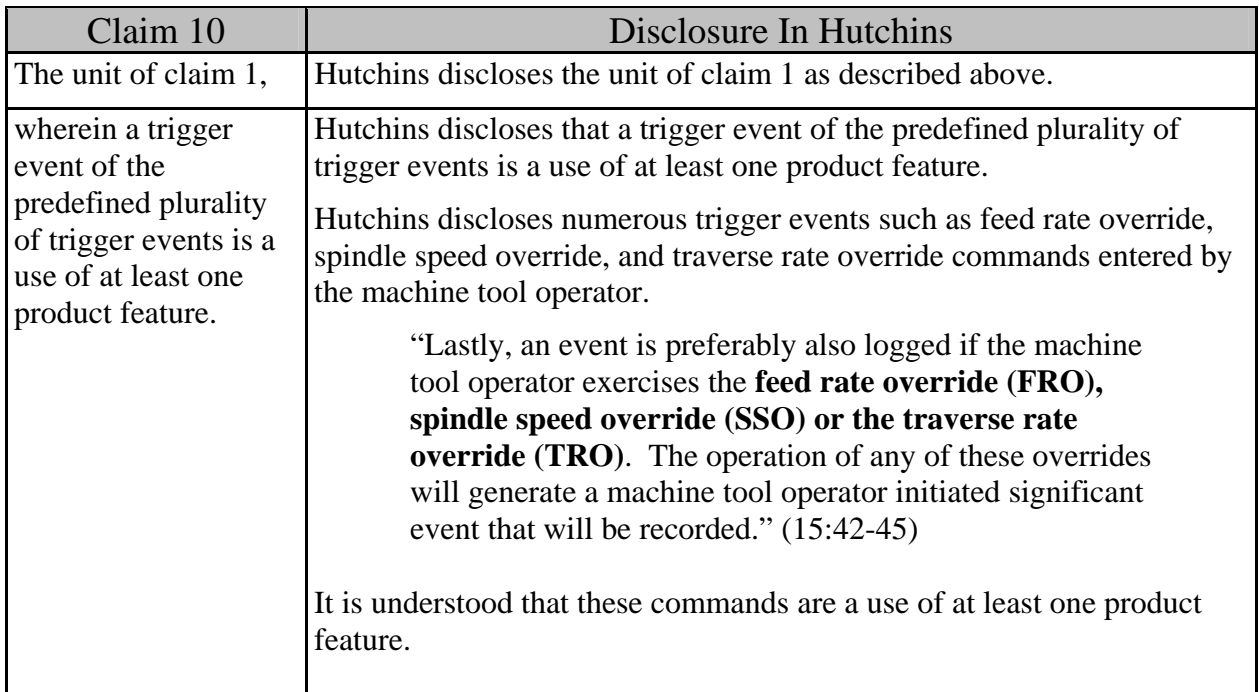

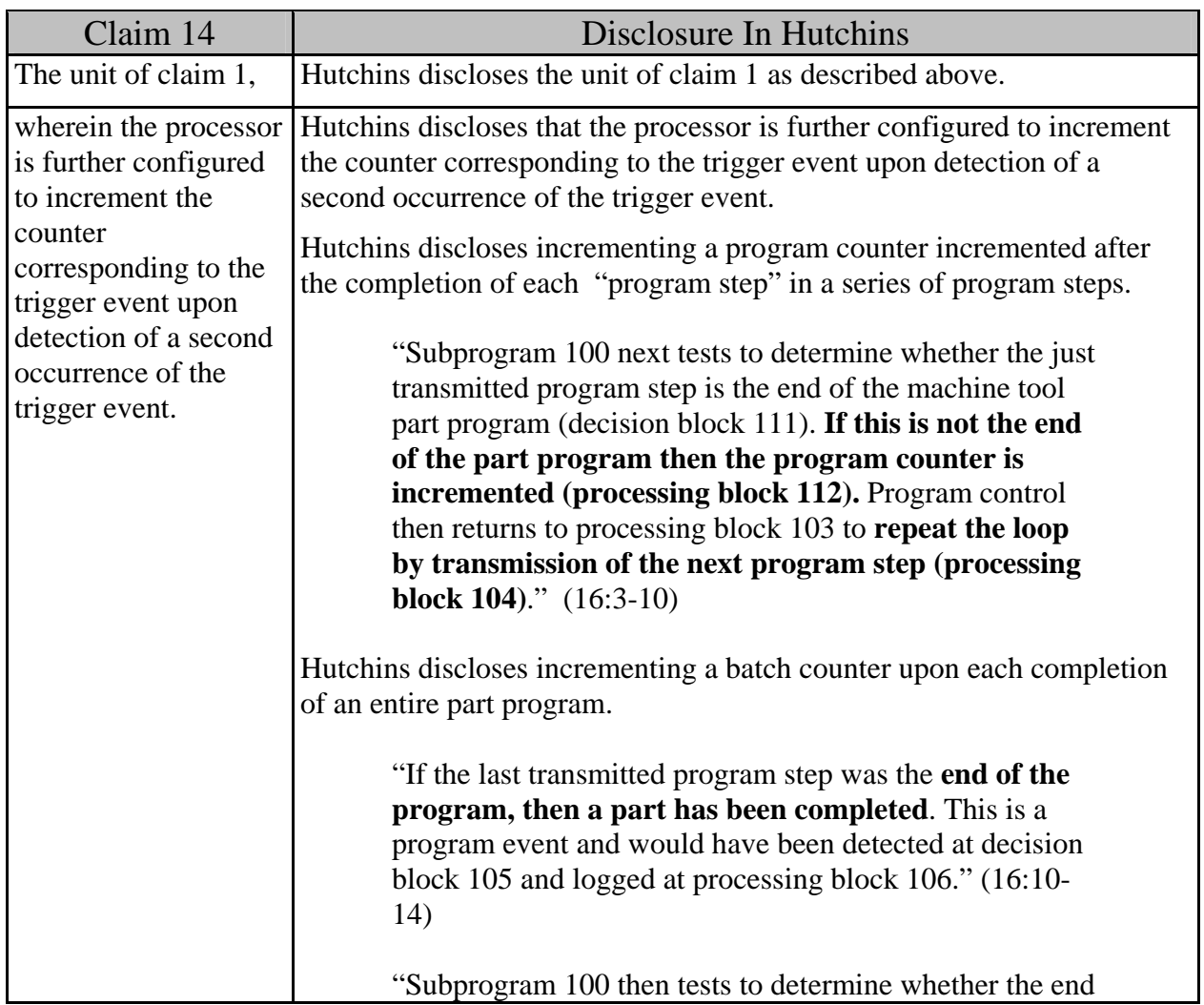

![](_page_13_Picture_122.jpeg)

![](_page_13_Picture_123.jpeg)

![](_page_14_Picture_163.jpeg)

![](_page_15_Picture_75.jpeg)

![](_page_16_Picture_154.jpeg)

![](_page_17_Picture_146.jpeg)

![](_page_18_Picture_157.jpeg)

![](_page_19_Picture_88.jpeg)

![](_page_19_Picture_89.jpeg)

![](_page_20_Picture_69.jpeg)

![](_page_20_Picture_70.jpeg)

![](_page_21_Picture_176.jpeg)

![](_page_21_Picture_177.jpeg)

![](_page_22_Picture_159.jpeg)

![](_page_22_Picture_160.jpeg)

![](_page_22_Picture_161.jpeg)

![](_page_23_Picture_192.jpeg)

![](_page_23_Picture_193.jpeg)

![](_page_23_Picture_194.jpeg)

![](_page_24_Picture_128.jpeg)

![](_page_25_Picture_170.jpeg)

![](_page_26_Figure_0.jpeg)

![](_page_27_Picture_158.jpeg)

after the job cleanup **when the machine tool operator downloads a new machine tool part program for the next batch of parts**." (16:25-32)

"The execution of the machine tool interface subprogram 200 begins via start block 201. The machine tool is in an idle status until the machine tool operator downloads a machine tool part program. This process involves interaction with local computer 10 via computer user interface 14 and communication with host computer 20. The **machine tool operator must select the desired machine tool part program** from those available at host computer 20**.** This is preferably done via a **menu selection process**. Host computer 20 is aware of the identity of the particular local computer 10 and preferably offers the machine tool operator only those machine tool part programs that are proper for use by the corresponding machine tool(s) 5. Upon selection of a particular machine tool part program, host computer 20 transmits this machine tool part program to local computer 10 via computer network 60. Local computer 10 then stores this machine tool part program within random access memory 16. Running of the particular machine tool part program begins at its first program step." (14:5-25)

"The process of running the machine tool part program preferably involves a specification of the batch size. In addition, a batch number for management identification of a particular batch may also be provided. The number of parts in the batch is employed later in control of the machine tool operation. The setting of the batch size and batch I.D. are preferably events signaled to host computer 20. Other data for identification of the job for management reports may also be required. Entry of all this data preferably occurs within processing block 102."  $(14:26-36)$ 

"Once this process is complete, then the machine tool operates according to the selected machine tool part program. This process involves a loop that repeats the steps necessary to machine a part until the machine tool part program is complete. Completion of the batch of parts involves the execution of the machine tool part program enough times to manufacture the number of parts specified by the batch size." (14:37-44)

The user interface is displayed upon completion of a program step after a program counter increments and after the program counter is

![](_page_29_Picture_155.jpeg)

![](_page_30_Picture_111.jpeg)

![](_page_30_Picture_112.jpeg)

![](_page_31_Picture_74.jpeg)

![](_page_31_Picture_75.jpeg)

# Disclosure In Hutchins

![](_page_32_Picture_141.jpeg)

![](_page_32_Picture_142.jpeg)

![](_page_33_Picture_86.jpeg)

![](_page_34_Picture_167.jpeg)

![](_page_35_Figure_0.jpeg)

![](_page_36_Picture_153.jpeg)

![](_page_37_Picture_154.jpeg)

![](_page_38_Picture_152.jpeg)

![](_page_39_Picture_129.jpeg)

![](_page_39_Picture_130.jpeg)

![](_page_40_Picture_77.jpeg)

![](_page_40_Picture_78.jpeg)

# Disclosure In Hutchins

![](_page_41_Picture_116.jpeg)